TFSearch Viewer крякнутая версия Keygen For (LifeTime) Скачать

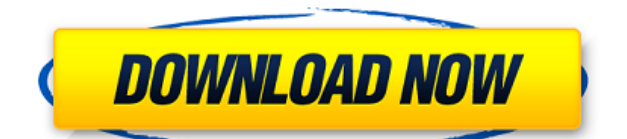

# **TFSearch Viewer With Keygen Download**

Средство просмотра TFSearch TFSearch Viewer — это небольшое программное приложение, цель которого — помочь вам проанализировать файлы FASTA. Это позволяет автоматически отправлять несколько последовательностей на сервер TFSEARCH и искать элементы TFBS среди результатов поиска всех последовательностей. Поставляется в портативном издании Это портативная программа. Вы можете открыть утилиту, просто запустив исполняемый файл, потому что в процесс не включена настройка. Кроме того, от него можно избавиться, удалив файлы, которые вы скачали из Интернета. Он не сохраняет записи в реестре Windows и оставляет другие установочные файлы в вашей системе. Он фактически сохраняет файлы конфигурации на целевом компьютере. Вы можете хранить его на USB-накопителях и запускать без прав администратора. Чистый макет TFSearch Viewer показывает простой и понятный дисплей, который собирает все параметры конфигурации в одном окне. Справочное руководство не входит в комплект поставки, поэтому вам нужно немного поэкспериментировать со специальными параметрами, чтобы понять, как это работает. Инструменты исследования FASTA Приложение предлагает вам возможность импортировать пользовательский файл FASTA с вашего компьютера с помощью встроенной кнопки просмотра (поддержка перетаскивания не реализована). Более того, вы можете установить порог, выбрать предпочтительное направление элементов TF или использовать оба варианта, а также выбрать между несколькими матрицами организмов, а именно всеми, позвоночными, членистоногими, дрожжами и растениями. Панель журнала встроена в главное окно, поэтому вы можете быстро получить представление об общем количестве загруженных последовательностей из файла. Результирующий файл включает сведения о количестве каждого TFBS, идентифицированного в последовательности, где элементы TFBS ранжируются по их вхождению среди всех представленных последовательностей. Тесты показали, что TFSearch Viewer выполняет задачу быстро и без ошибок.Он не потребляет много ресурсов процессора и памяти, поэтому общая производительность компьютера не снижается. Нижняя линия Подводя итог, TFSearch Viewer поставляется с несколькими удобными функциями, которые помогут вам исследовать файл FASTA на лету, и особенно подходит для профессиональных пользователей. В результате мы спроектировали первую ступень, которая будет летать сама по себе, выполняя сближение с межпланетной станцией. Эта статья является частью серии «Ваш мир», в которой мы сосредоточимся на людях и историях, лежащих в основе науки, лежащей в основе нашей

# **TFSearch Viewer [Latest 2022]**

Анализ FASTA является важным шагом в исследованиях биоинформатики, поскольку он позволяет исследователям проводить крупномасштабный анализ своих данных. TFsearch Viewer — это небольшое программное приложение, цель которого — помочь вам проанализировать файлы FASTA. Это позволяет автоматически отправлять несколько последовательностей на сервер TFSEARCH и искать элементы TFBS среди результатов поиска всех последовательностей. Поставляется в портативном издании Это портативная программа. Вы можете открыть утилиту, просто запустив исполняемый файл, потому что в процесс не

включена настройка. Кроме того, от него можно избавиться, удалив файлы, которые вы скачали из Интернета. Он не сохраняет записи в реестре Windows и оставляет другие установочные файлы в вашей системе. Он фактически сохраняет файлы конфигурации на целевом компьютере. Вы можете хранить его на USB-накопителях и запускать без прав администратора. Чистый макет TFSearch Viewer показывает простой и понятный дисплей, который собирает все параметры конфигурации в одном окне. Справочное руководство не входит в комплект поставки, поэтому вам нужно немного поэкспериментировать со специальными параметрами, чтобы понять, как это работает. Инструменты исследования FASTA Приложение предлагает вам возможность импортировать пользовательский файл FASTA с вашего компьютера с помощью встроенной кнопки просмотра (поддержка перетаскивания не реализована). Более того, вы можете установить порог, выбрать предпочтительное направление элементов ТЕ или использовать оба варианта, а также выбрать между несколькими матрицами организмов, а именно всеми, позвоночными, членистоногими, дрожжами и растениями. Панель журнала встроена в главное окно, поэтому вы можете быстро получить представление об общем количестве загруженных последовательностей из файла. Результирующий файл включает сведения о количестве каждого TFBS, идентифицированного в последовательности, где элементы TFBS ранжируются по их вхождению среди всех представленных последовательностей. Тесты показали, что TFSearch Viewer выполняет задачу быстро и без ошибок. Он не потребляет много ресурсов процессора и памяти, поэтому общая производительность компьютера не снижается. Нижняя линия Подводя итог, TFSearch Viewer поставляется с несколькими удобными функциями, помогающими вам просматривать файлы FASTA на лету, и особенно подходит для профессиональных пользователей, возможность заявить о leaed4ebc0

## **TFSearch Viewer**

Инструмент исследования TFBS на основе FASTA. Поддержка сервера TFSEARCH. Настраиваемые матрицы организма. Детали подсчета TFBS. Поддержка перетаскивания файлов FASTA. Поддерживает файлы FASTA в нескольких распространенных форматах файлов. Пакетный поиск (пакетные файлы). Дополнительная информация Посетите веб-сайт TFSearch Viewer Посетите домашнюю страницу TFSEARCH Посетите сервер TFSEARCH для получения полного списка поддерживаемых матриц организмов. Перейти к загрузке сервера TFSEARCH Готовые к использованию копии доступны в сообществе TFSEARCH. Обзор TFSearchViewer Crack — это графический интерфейс (GUI) для поисковой системы TFSEARCH. Эта утилита может быть реализована для поиска сайтов связывания факторов транскрипции (TFBS) в конкретном организме. TFSEARCH — это мощная и бесплатная программа, основанная на открытом исходном коде, в отличие от других коммерческих веб-поисковиков, которые созданы на основе проприетарных формул. Он имеет однозначное соответствие между сайтами связывания фактора транскрипции и последовательностью сайта связывания и представляет положение этой последовательности графически. Таким образом, приложение может смотреть не только на набор последовательностей, но и на видоспецифические особенности, такие как порядок, ориентация и совместное появление сайтов связывания факторов транскрипции. С другой стороны, TFSEARCHviewer — это удобный и легкий инструмент, который предоставляет различные интересные функции и графически отображает набор последовательностей, отправленных в поисковую систему. Он предоставляет текстовый режим, а также графический интерфейс, который позволяет вам читать файлы последовательностей наборов видов. Кроме того, вы можете выбрать порядок столбцов и ориентацию строк, а также проверить соответствие последовательности нуклеотидов в FASTA-файле организма последовательности сайта связывания (его координаты). Кроме того, вы можете указать диапазон поиска и измерить расстояние между сайтами привязки. С помощью TFSEARCHviewer вы можете ввести название вида организма и интересующую вас матрицу, чтобы просмотреть TFBS в соответствующих местах набора целевых последовательностей. Кроме того, вы можете указать количество отображаемых сайтов, максимальное количество сайтов в последовательности и формат вывода. Программа отображает количество TFBS во всех целевых последовательностях и оформляет эти результаты в табличной форме, а также в графическом виде. Кроме того, графический интерфейс можно загрузить для работы на собственной машине. Кроме того, вы можете загрузить

#### **What's New In?**

Представляем TFSearch Viewer, первое средство просмотра TFSEARCH. Он предлагает удобный интерфейс для сложной темы, позволяя вам быстро и удобно изучать TFBS. С помощью TFSearch Viewer вы можете анализировать базы данных TFSEARCH в пакетном режиме. Возможности средства просмотра TFSearch: - Импорт одного или нескольких файлов FASTA. - Выберите порог результатов поиска TFSEARCH. - Поиск в базах данных в предпочтительном направлении элементов TF. - Выполните завышенную или заниженную оценку TFBS. - Запустить поиск одного или нескольких элементов среди списка выбранных ТФ. - Импорт всего

файла fasta или отдельной последовательности. - Множество дополнительных опций для простого или ручного поиска. - Сохранить результаты поиска для всех или выбранного количества последовательностей. - Получить статистику по количеству идентифицированных TFBS для каждой записи в списке последовательностей. - Совместимость с R, Perl и BioPerl. Требования - Должна быть установлена среда выполнения Java. - Windows 2000, XP, Vista, Windows 7, 8, 10. Если вам нужна более конкретная информация о том, как установить и использовать приложение, просто оставьте комментарий ниже, и мы свяжемся с вами в ближайшее время! Совместимость Windows 98, Windows NT, Windows 2000, Windows XP, Windows Vista, Windows 7, Windows 8, Windows 10 Системные Требования: - Windows 2000, XP, Vista, Windows 7, Windows 8, Windows 10 Информация о разработчике Средство просмотра ТFSEARCH Версия 1.0 (11 декабря 2013 г.) Разработчик: Гирагаи Тепари Гитхаб: Посетите наш сайт: Поставьте нам лайк на фейсбуке: Примечание: Если вам нужна дополнительная информация, пожалуйста, свяжитесь с нами. TFSEARCH - это поисковая система и база данных ТF, размещенная в Университете Иллинойса (UIUC). Он предназначен для поддержки исследователей вычислительных и влажных лабораторий для доступа к нормативной информации о животных и растениях. Информация о ТЕ и ТЕ-связывающих мотивах хранится в статической базе данных, которая постоянно обновляется новыми идентифицированными высококачественными последовательностями. Динамическая база данных позволяет пользователям выполнять поиск в базах данных ТЕ с последовательностями ДНК или последовательностями белков. Представленные пользователем последовательности можно искать в динамическом (уже отправленном) или в статическом

## **System Requirements:**

Windows 7 или новее 8 ГБ оперативной памяти NVIDIA GeForce GTX 660 или лучше (рекомендуется) 5,5 ГБ свободного места на жестком диске 4 ГБ видеопамяти (подходит для NVIDIA GTX 660 или лучше) Графический драйвер DirectX 11 версии 2013, 2014 или новее Обратите внимание, что для игры требуется дисплей с частотой 30 Гц (наилучший вариант) и дисплей с частотой 60 Гц (наилучший вариант). Минимальные системные требования: Windows 7 или новее 4 ГБ ОЗУ NVIDIA GeForce GTX 660 или лучше (рекомендуется) 5.

Related links: